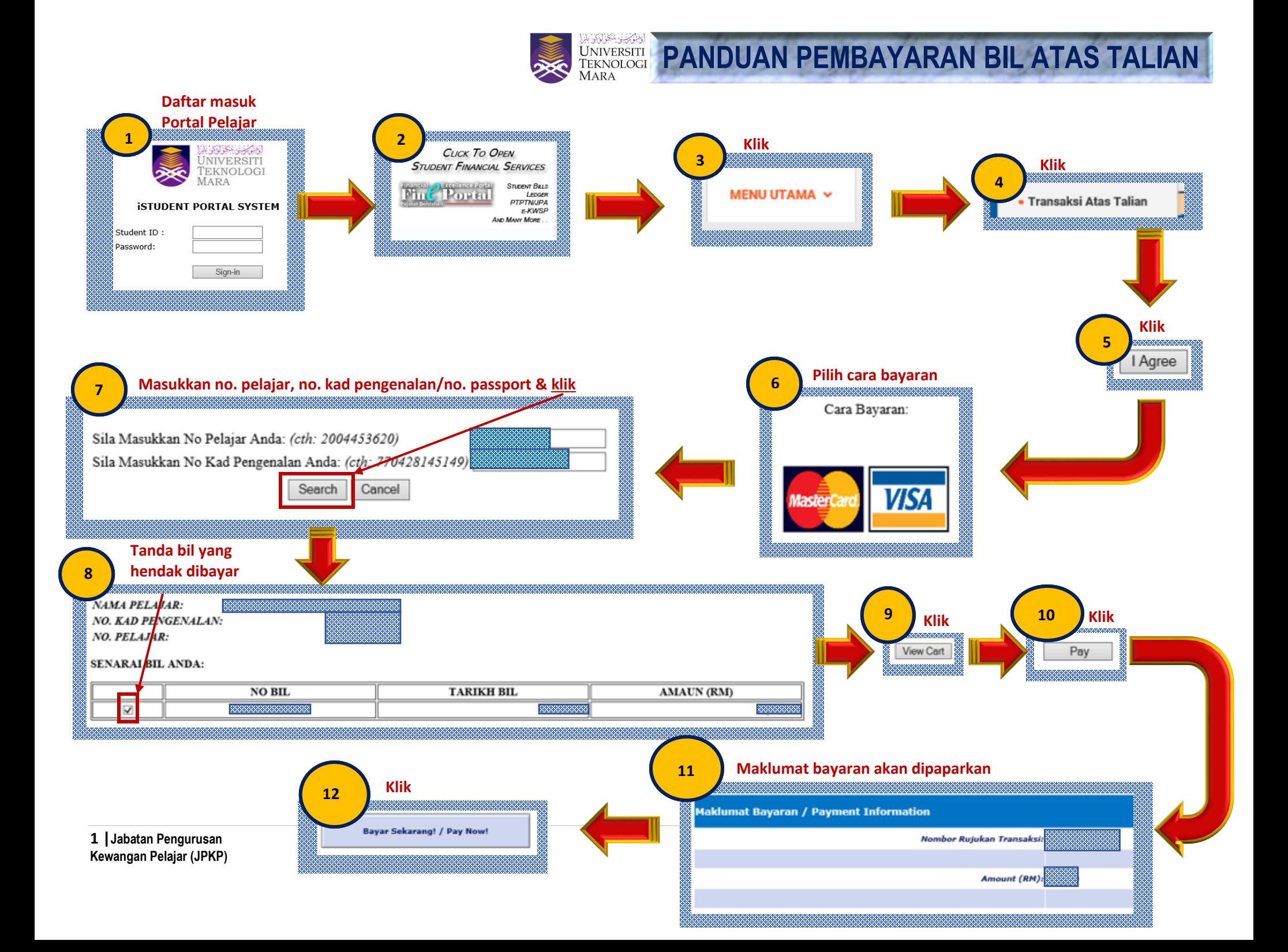

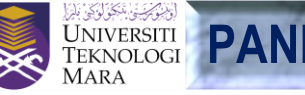

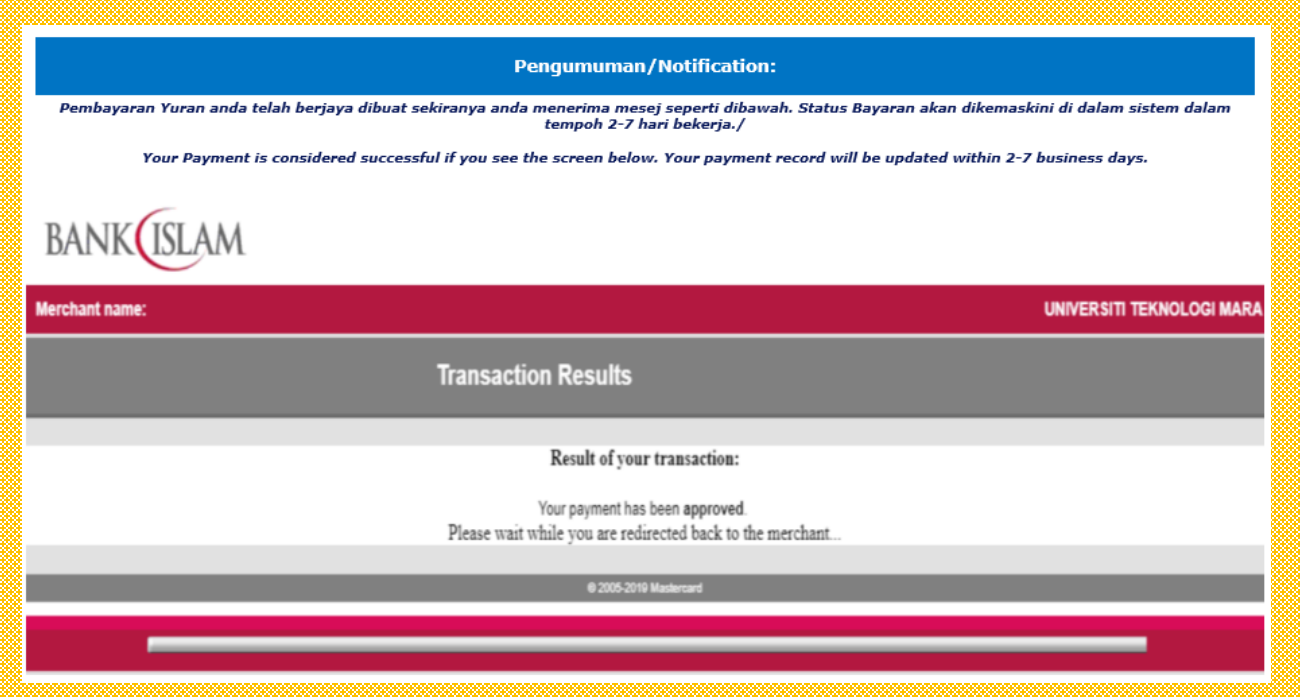

**Pastikan status transaksi berjaya '***Transaction Successful***' & simpan cetakan resit rasmi sebagai bukti pembayaran**

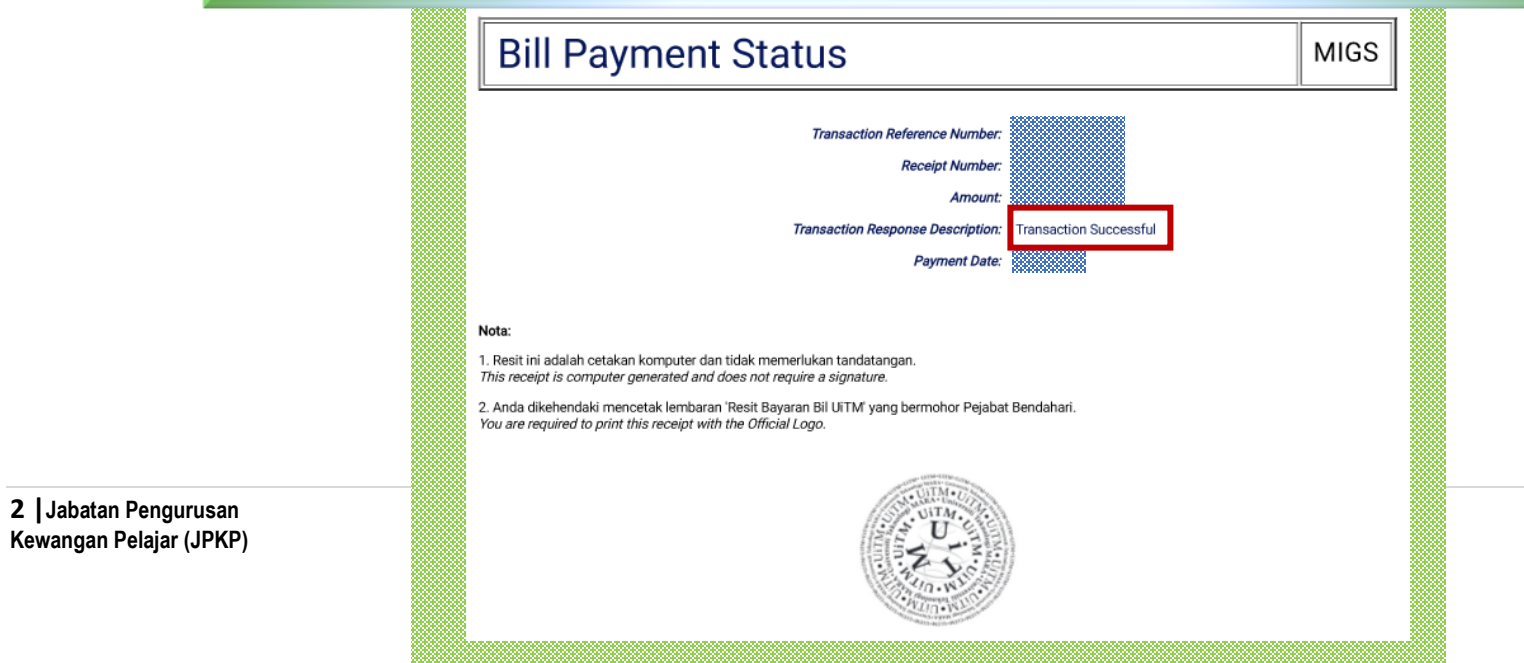